# Adobe Photoshop 2021 (Version 22.4) Crack With Serial Number Free

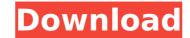

#### Adobe Photoshop 2021 (Version 22.4) [2022]

The popular Adobe Photoshop Elements offers a simpler editing package that is accessible to people with little computer skills. Photoshop Elements costs US\$99 and can be used on both Mac and Windows computers. It has a similar interface and powerful tools such as layers, the paintbrush, selection tools and drawing tools. Another popular image manipulation program is Paint Shop Pro, which is free to download and can be used on both Windows and Mac computers. Fast Image Conversion Images, whether stills or video, are often captured and edited on consumer digital cameras. Sometimes, the image may be taken by someone other than the photographer, and no camera-to-computer conversion will be done. In this done. In this case, the photographer will have to go through the hard task of converting the image into a format that their camera takes as still shots or video. A digital camera takes images using a very tiny electronic sensor. When you convert an image for viewing on a computer monitor or printing on paper, the image needs to be transferred from the digital camera to a computer in order to be viewed or printed. However, because the pixel size of the image is very small, these images are easily damaged or corrupted by the conversion process. To ensure that you don't lose valuable pixels during the conversion process, you should save your images in raw (UNDERWRITTEN) format to capture the most detail from your original capture. RAW files are a bit of a pain to work with, so photographers I've worked with have usually stored an edited copy of their images in jpeg (JPEG) format. JPEG is a more convenient file format, and at least an 85 percent loss of data isn't a big deal. Therefore, I recommend converting images from JPEG format to the RAW format as part of the initial image conversion process. There are a variety of ways to convert images between formats and file types, and I cover them in detail in Chapter 17. Importing and Compressing Images Images Images Images Images Images Images Images Images Images Images Im

# Adobe Photoshop 2021 (Version 22.4) Crack With Serial Key Free

Version 12, released on January 17th 2017, introduced several new features and enhancements. We've updated our in-depth guide, and also created some brand new guides to cover how to use these features in Elements 12. These user guides can also be downloaded in PDF or HTML formats from the left-hand menu. Elements 12 Adobe Photoshop Extensions 4K Photo Modes The new Photo Modes feature allows you to alter your picture's color at the pixel level to create new modes like Color X-Ray, Black & White and Warm. You also get a 4K Instagram-style makeover, with the ability to adjust brightness, contrast, saturation, and blur levels. Download Photoshop Elements 12 (Mac) from here Pixel-Level Image Adjustments Similar to Photoshop's settings panel, you can adjust the settings for the overall image or for specific areas. The adjustments you make will affect just the area you are working on, rather than changing the image globally. This new feature allows you to make smaller adjustments you make will affect just the area you are working on, rather than changing the image globally. This new feature allows you to make smaller adjustments of a particular section of the image without affecting everything else. For example, you can use the Clone Stamp tool to remove an unwanted object from the foreground of an image, or you use the Free Transform tool to move and resize areas of your image as needed. Download Photoshop Elements 12 (Mac) from here Voice Input Using Your Smartphone Photoshop Elements has always had a voice recognition tool. But now the app is integrated directly into Adobe Audition. The new tool allows you to identify elements of a shed and point it out using your smartphone's camera. You can also tap to place the element in your image. The tool is ideal for placing text and adding multiple frames to a video. It doesn't replace the audio track, so you still need to include a voice-over or song to complete a project. Download Photoshop Elements 12 (Mac) from here Brush Improvements The selection tool has been refre

### Adobe Photoshop 2021 (Version 22.4)

An improved method for the precise measurement of aortic blood flow in anesthetized dogs. Aortic blood flow has been measured in conscious dogs by the radioactive microsphere method (13). Because of the difficulty of obtaining arterial catheters in dogs, the technique has not been widely used. The value of nuclear scintigraphy is reduced because the radioactive product of the original blood sample and therefore is a 4- and 6-hr artifact. The method was modified by the present study to overcome these problems. This method provides a rate of blood flow in any location of the aorta, including the coronary arteries, a measurement that could not be obtained before. The method is also more provided by a radioactive microsphere. The present invention relates to a technology which has a novel application in the field of micro circuits and micro electromechanical systems (MEMS) and more particularly to a method of fabricating a micro circuit/MEMS component in which the patterning of the component is performed by a lithography process. Composite micro structures are fabricated using a number of different methods including conventional microelectromechanical (MEMS) and microelectronic fabrication processes. In particular, conventional MEMS fabrication processes typically employ lithographic processing using various masks to pattern the composite structure. The lithography process is a complicated sequential and multistep process, which is generally performed in three major steps. First, a patterned photoresist is applied over a surface, such as a silicon substrate or wafer. Next, an etch process is performed to etch the exposed portions of the patterned photoresist mask over the silicon substrate or wafer the desired photoresist mask over the silicon substrate or wafer the desired photoresist mask over the silicon substrate or wafer the desired photoresist mask over the silicon substrate or wafer the desired photoresist mask as phytography processes have been used for a long time in the manufacture of semiconductor integr

#### What's New In?

me" "I'm so happy to see you, dearest Pat" "Happy to see me?" "Me too" "There he is" "Dearest Pat" "Dear Pat" "How are you, darling?" "You're too kind to greet me so soon" "Look at you" "You've grown so thin" "It wasn't easy being pregnant" "You know what I miss most?" "A proper, English summer" "I hope you are right" "How sweet of you to worry" "Dad and I missed you too, Patty" "Forget the past" "There's no use crying over spilled milk" "Milk?" "It's just one of those things" "He was having an affair, I heard" "My dear girl, I'm an old man." "I've had my share of women" "I even know more about all the men than their wives do" "Whatever Pat does, nothing could be done" "I suspect that's why he did it." "Just because it was so easy" "Mr. Perry" "This card is for you" "It's from Prudie." "She's over at the house right now with your suitcases" "The child, the dear child" "Dearest, I was so worried" "I am so, so sorry" "I hope you can understand that you are sorry" "I understand that you were having an affair" "It's all right, I forgive you" "I would, if it were in my power" "But I cannot" "It's not in my power" "I'm sorry" "Goodbye, Patty" "Goodbye, dear old Dad" "They're not going to stop, Dad." "They're not going to stop" "As it gets worse, the pain becomes less and less" "And the guilt" "No" "The guilt" "The guilt" "Give me a pain pill" "Yes, darling, you must" "Come on, dear" "The pills" "I always hoped I'd die in my sleep" "I'm sorry" "You said you'd forgive me" "I did" "I did" "You have been a good friend" "I love you" "Thank you" "You know what you must do, don't you, dear?" "You must live" "Promise me, Patty" "You have my promise

# **System Requirements For Adobe Photoshop 2021 (Version 22.4):**

Windows® 8, Windows® 7, Windows® XP, Windows® XP, Windows® Server® 2008, Windows® 2000, Windows® 2000, Windows® 2000, Windows® 95, Windows® 2000, Windows® 2000, Windows® 2000, Windows® 98, Windows® 95, Windows® 2000, Windows® 2000, Windows® 98, Windows® 98, Windows Pentium® CPU 2000 or higher Memory: 1 GB RAM or higher Video Card: 128 MB or higher Hard Disk: 20 MB or

 $\underline{https://havtornensrige.dk/wp\text{-}content/uploads/Adobe\_Photoshop\_Nulled\_\_Download.pdf}$ 

https://instafede.com/adobe-photoshop-cc-2019-version-20-crack-patch-with-license-code-updated-2022/

http://jasaborsumurjakarta.com/?p=21557

http://okinawahousingportal.com/?p=42029

https://jbmparish.com/uncategorized/adobe-photoshop-2021-version-22-4-3-keygen-download-mac-win

http://texvasa.com/?p=10068

http://escortguate.com/adobe-photoshop-2022-version-23-for-pc/

https://tresorsiran.org/adobe-photoshop-2021-version-22-1-1-download-pc-windows/

https://harneys.blog/2022/07/05/adobe-photoshop-2021-version-22-crack-file-only-with-license-code-3264bit-latest-2022/

https://marneys.blog/2022/07/05/adobe-photoshop-2021-version-22-crack-file-only-with-license-code-3264bit-latest-2022
https://mynaturalhomecuresite.com/adobe-photoshop-2021-version-22-1-1-with-key-for-pc-2022-latest/
https://techessay.org/adobe-photoshop-2022-version-23-1-keygen-generator-serial-key-free-download/
https://bluesteel.ie/wp-content/uploads/2022/07/Adobe\_Photoshop\_CC\_2019\_Install\_Crack\_\_Final\_2022.pdf
http://www.ganfornina-batiment.com/2022/07/05/adobe-photoshop-2021-version-22-4-keygen-exe-keygen-full-version/

https://serkit.ru/wp-content/uploads/2022/07/Adobe\_Photoshop\_CC\_2015\_version\_16.pdf http://alkalinedietexposed.com/photoshop-2021-version-22-2-install-crack-for-windows/ https://kryptokubus.com/wp-content/uploads/2022/07/ideotth.pdf

https://liveitstokedapparel.com/adobe-photoshop-cs5-keygen-exe-patch-with-serial-key-free-download/

https://silkfromvietnam.com/adobe-photoshop-cs5-keygen-crack-setup-with-key-for-windows/ https://trello.com/c/wkBtMzus/114-adobe-photoshop-2022-version-232-crack-exe-file-win-mac-updated-2022

http://yugpradesh.com/wp-content/uploads/2022/07/kentdor.pdf https://parleafrique.com/wp-content/uploads/2022/07/Adobe\_Photoshop\_CS3\_Download\_For\_PC\_Updated2022.pdf

http://buyzionpark.com/?p=31617

https://wakelet.com/wake/BPAgVAusGC97MCJWs8ILp

https://adhicitysentulbogor.com/adobe-photoshop-2022-version-23-keygen-lifetime-activation-code-download-2022/

https://wakandaplace.com/wp-content/uploads/2022/07/Photoshop\_CC\_2018\_Version\_19\_Activation\_Code\_Free\_X64\_Latest.pdf https://www.greatescapesdirect.com/wp-content/uploads/2022/07/Adobe Photoshop CS4 Keygen For LifeTime Free Download For Windows.pdf

https://natsegal.com/photoshop-2021-version-22-4-1-crack-full-version-torrent-mac-win/

http://www.ecelticseo.com/?p=10367

http://www.interprys.it/photoshop-2022-crack-file-only-download.html

https://httpsmyservo.com/wp-content/uploads/2022/07/Adobe\_Photoshop\_2021\_Version\_2211.pdf